# Дополнения к XML

Лекция

### Пространства имен

<?xml version="1.0" encoding="UTF-8" ?>

<Books>

### **<!--Один элемент Book может содержать -->**

<Book year="2000">

<Title>Искусство программирования</Title>

<Author>Д. Кнут</Author>

</Book>

### **<!-- тогда как в другом элементе Book могут присутствовать-->**

<Book>

<Chapters>

<Chapter1>Основные алгоритмы</Chapter1>

<Chapter2>Получисленные алгоритмы</Chapter2>

<Chapter3>Сортировка и поиск</Chapter3>

</Chapters>

</Book>

</Books>

### Пространства имен

### **Определение префикса:**

```
<Books xmlns:bi = "http://book.ru/BookInformation"
       xmlns:bc="http://book.ru/BookContent" >
```
#### **Изменения в предыдущем документе:**

```
\text{<}bi:Book year="2000">
  <bi:Title>Искусство программирования</Title>
  <bi:Author>Д. Кнут</Author>
\langle bi:Book\rangle\langle bc:Book \rangle <bc:Chapters>
    <bc:Chapter1>Основные алгоритмы</Chapter1>
    <bc:Chapter2>Получисленные алгоритмы</Chapter2>
    <bc:Chapter3>Сортировка и поиск</Chapter2>
  </bc:Chapters>
\langlebc:Book>
```
### Пространства имен

### **Атрибуты:**

<book xmlns="http://www.BookPress.com" id="S567"/>

<book xmlns:bp="http://www.BookPress.com" bp:id="S567"/>

## Обеспечения безопасности в XML

#### **Зашифрованные данные хранятся в элементе EncryptedData.**

<EncryptedData Id? Type? MimeType? Encoding?> <EncryptionMethod>? </EncryptionMethod> <ds:KeyInfo> <EncryptedKey>? </EncryptedKey> <AgreementMethod>? </AgreementMethod> <ds:KeyName>? </ds:KeyName> <ds:RetrievalMethod>? </ds:RetrievalMethod>  $<$ ds:\*>?  $<$ /ds:\*> </ds:KeyInfo>? <CipherData> <CipherValue>? </CipherValue> <CipherReference URI?>? </CipherReference> </CipherData> <EncryptionProperties>? </EncryptionProperties> </EncryptedData>

# Обеспечения безопасности в XML

 $\leq$ ?xml version="1.0" ?>

<TransactionInfo xmlns='http://www.whizlabs.com/trans'>

<Customer>Иван Петров</Customer> <Products> <Product> <Name>Книга по XML</Name> </Product> </Products> <Address> <Street>Красноармейская, 100</Street> <City>Брянск</City> </Address>

**<CreditCard > <Number>1234-5678-1234-5678</Number> <Provider>Example Банк</Provider> </CreditCard>**

</TransactionInfo>

# Обеспечения безопасности в XML

<?xml version="1.0" ?> <TransactionInfo xmlns='http://www.whizlabs.com/trans'> <Customer>Иван Петров</Customer> <Products> <Product> <Name>Книга по XML</Name> </Product> </Products> <Address> <Street>Красноармейская, 100</Street> <City>Брянск</City> </Address> **<EncryptedData Type='http://www.w3.org/2001/04/xmlenc#Element' xmlns='http://www.w3.org/2001/04/xmlenc#'> <CipherData> <CipherValue>A23B45C56</CipherValue> </CipherData> </EncryptedData>** </TransactionInfo>

## Использование XML

### **HTML + CSS:**

Разделение данных вэб-страниц (HTML) и оформления (CSS).

#### **XML + CSS:**

Данные могут быть любыми.

#### **XHTML + CSS:**

Данные могут быть любыми. При оформлении данных могут быть использованы стандартные тэги HTML.

#### **XML + XSL:**

Возможность не только оформлять любые данные, но и выполнять преобразования этих данных.

### Использование XML

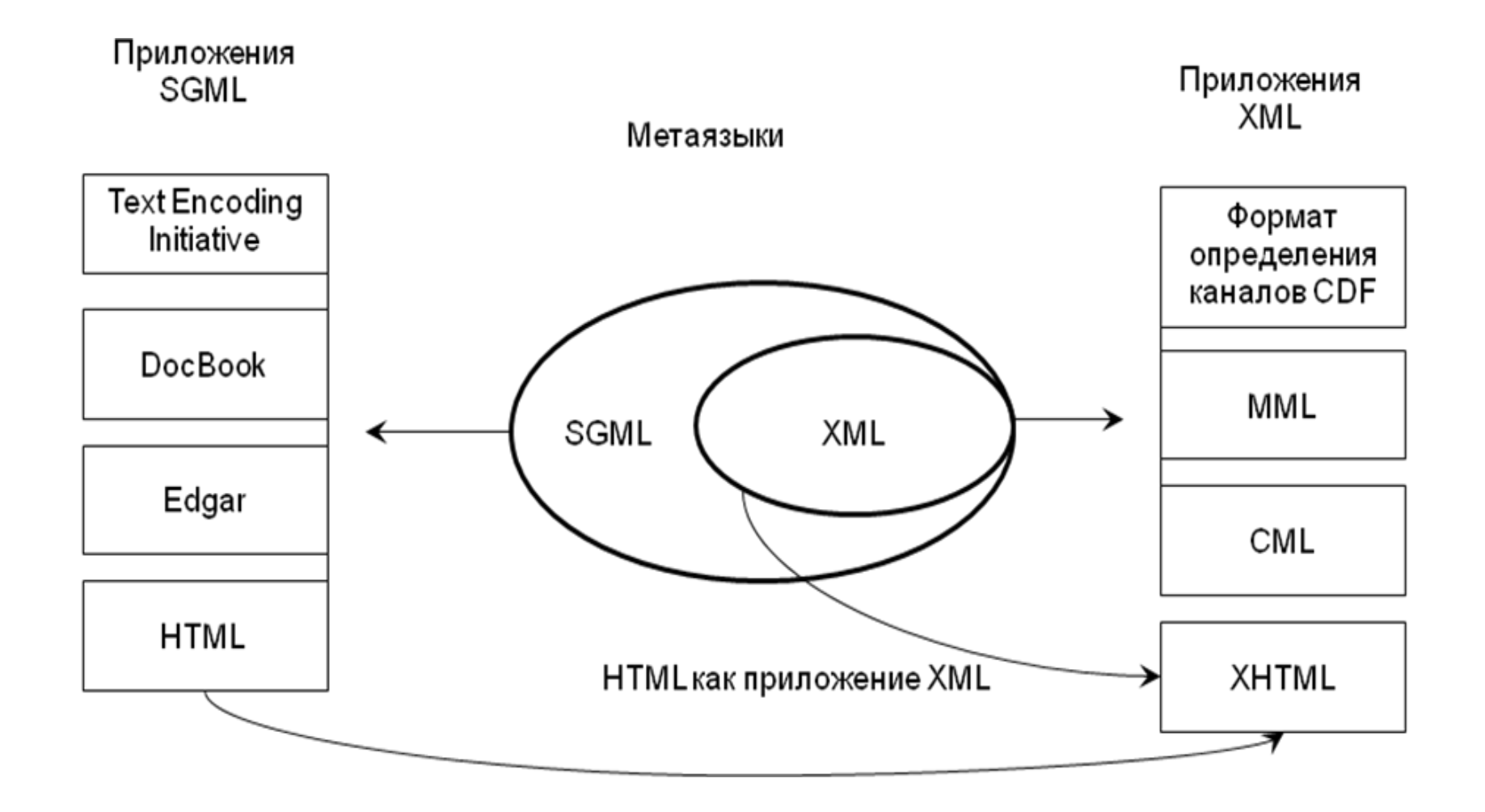

### Использование XML

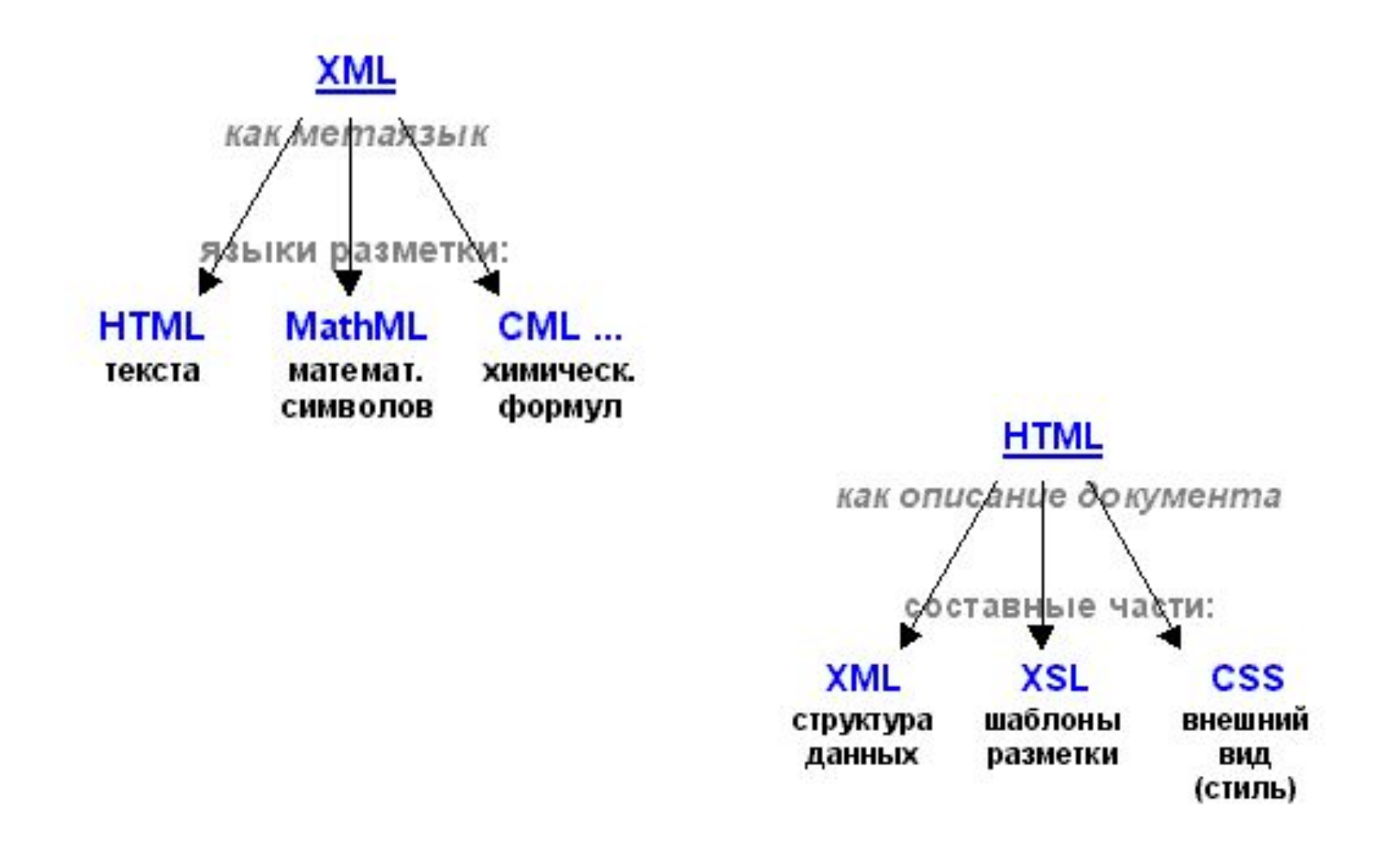

# Дополнения к XML

# Раздел: Технологии создания сайтов